# Package 'mvtnorm'

January 10, 2025

<span id="page-0-0"></span>Title Multivariate Normal and t Distributions

Version 1.3-3

Date 2025-01-09

Description Computes multivariate normal and t probabilities, quantiles, random deviates, and densities. Log-likelihoods for multivariate Gaussian models and Gaussian copulae parameterised by Cholesky factors of covariance or precision matrices are implemented for interval-censored and exact data, or a mix thereof. Score functions for these log-likelihoods are available. A class representing multiple lower triangular matrices and corresponding methods are part of this package.

Imports stats

**Depends**  $R(>= 3.5.0)$ 

Suggests qrng, numDeriv

License GPL-2

URL <http://mvtnorm.R-forge.R-project.org>

```
NeedsCompilation yes
```
Author Alan Genz [aut], Frank Bretz [aut], Tetsuhisa Miwa [aut], Xuefei Mi [aut], Friedrich Leisch [ctb], Fabian Scheipl [ctb], Bjoern Bornkamp [ctb] (<<https://orcid.org/0000-0002-6294-8185>>), Martin Maechler [ctb] (<<https://orcid.org/0000-0002-8685-9910>>), Torsten Hothorn [aut, cre] (<<https://orcid.org/0000-0001-8301-0471>>)

Maintainer Torsten Hothorn <Torsten.Hothorn@R-project.org>

Repository CRAN

Date/Publication 2025-01-10 16:20:10 UTC

# **Contents**

mvtnorm-package . . . . . . . . . . . . . . . . . . . . . . . . . . . . . . . . . . . . . . [2](#page-1-0)

# <span id="page-1-0"></span>2 mvtnorm-package

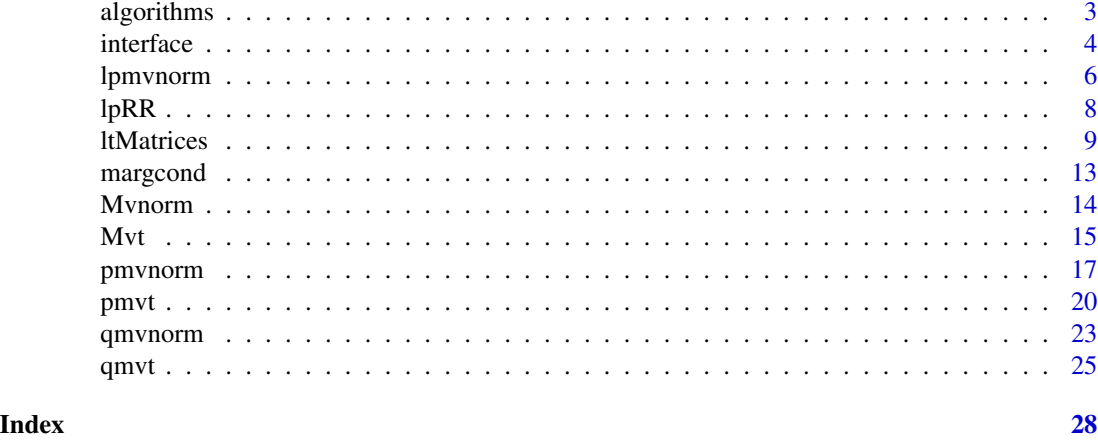

mvtnorm-package *Multivariate Normal and t Distributions*

#### Description

Computes multivariate normal and t probabilities, quantiles, random deviates, and densities. Loglikelihoods for multivariate Gaussian models and Gaussian copulae parameterised by Cholesky factors of covariance or precision matrices are implemented for interval-censored and exact data, or a mix thereof. Score functions for these log-likelihoods are available. A class representing multiple lower triangular matrices and corresponding methods are part of this package.

#### Details

Package **mythorm** provides functionality for dealing with multivariate normal and t-distributions. The package interfaces FORTRAN and C code for evaluating multivariate normal probabilities written by Alan Genz and Tetsuhisa Miwa. Functions [pmvnorm](#page-16-1), [pmvt](#page-19-1), [qmvnorm](#page-22-1), and [qmvt](#page-24-1) return normal and t probabilities or corresponding quantiles computed by these original implementations. Users interested in the computation of such probabilities or quantiles, for example for multiple testing purposes, should use this functionality.

When the multivariate normal log-likelihood function, defined by the log-probability in the discrete or interval-censored case or by the log-density for exact real observations, or a mix thereof, shall be computed, functions [lpmvnorm](#page-5-1), [ldmvnorm](#page-5-2), and [ldpmvnorm](#page-5-2) are better suited. They rely on an independent implementation of Genz' algorithm (for log-probabilities), can be customised (different quasi-Monte Carlo schemes), and are a bit faster. Most importantly, the corresponding score functions are available through functions [slpmvnorm](#page-5-2), [sldmvnorm](#page-5-2), or [sldpmvnorm](#page-5-2), which help to speed-up parameter estimation considerably. Users interested in this functionality should consult the lmvnorm\_src package vignette.

# See Also

vignette("lmvnorm\_src", package = "mvtnorm")

<span id="page-2-0"></span>

# <span id="page-2-1"></span>Description

Choose between three algorithms for evaluating normal (and t-) distributions and define hyper parameters.

#### Usage

```
GenzBretz(maxpts = 25000, abseps = 0.001, releps = 0)
Miwa(steps = 128, checkCorr = TRUE, maxval = 1e3)
TVPACK(abseps = 1e-6)
```
#### **Arguments**

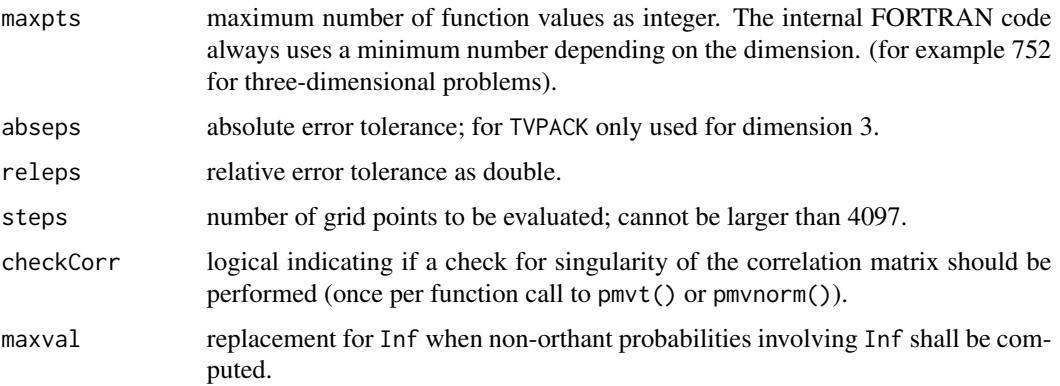

### Details

There are three algorithms available for evaluating normal (and two algorithms for t-) probabilities: The default is the randomized Quasi-Monte-Carlo procedure by Genz (1992, 1993) and Genz and Bretz (2002) applicable to arbitrary covariance structures and dimensions up to 1000.

For normal probabilities, smaller dimensions (up to 20) and non-singular covariance matrices, the algorithm by Miwa et al. (2003) can be used as well. This algorithm can compute orthant probabilities (lower being -Inf or upper equal to Inf). Non-orthant probabilities are computed from the corresponding orthant probabilities, however, infinite limits are replaced by maxval along with a warning.

For two- and three-dimensional problems and semi-infinite integration region, TVPACK implements an interface to the methods described by Genz (2004).

#### Value

An object of class "GenzBretz", "Miwa", or "TVPACK" defining hyper parameters.

#### References

Genz, A. (1992). Numerical computation of multivariate normal probabilities. *Journal of Computational and Graphical Statistics*, 1, 141–150.

Genz, A. (1993). Comparison of methods for the computation of multivariate normal probabilities. *Computing Science and Statistics*, 25, 400–405.

Genz, A. and Bretz, F. (2002), Methods for the computation of multivariate t-probabilities. *Journal of Computational and Graphical Statistics*, 11, 950–971.

Genz, A. (2004), Numerical computation of rectangular bivariate and trivariate normal and t-probabilities, *Statistics and Computing*, 14, 251–260.

Genz, A. and Bretz, F. (2009), *Computation of Multivariate Normal and t Probabilities*. Lecture Notes in Statistics, Vol. 195. Springer-Verlag, Heidelberg.

Miwa, A., Hayter J. and Kuriki, S. (2003). The evaluation of general non-centred orthant probabilities. *Journal of the Royal Statistical Society*, Ser. B, 65, 223–234.

Mi, X., Miwa, T. and Hothorn, T. (2009). mvtnorm: New numerical algorithm for multivariate normal probabilities. *The R Journal* 1(1): 37–39. [https://journal.r-project.org/archive/](https://journal.r-project.org/archive/2009-1/RJournal_2009-1_Mi+et+al.pdf) [2009-1/RJournal\\_2009-1\\_Mi+et+al.pdf](https://journal.r-project.org/archive/2009-1/RJournal_2009-1_Mi+et+al.pdf)

interface *(Experimental) User Interface to Multiple Multivariate Normal Distributions*

# **Description**

A (still experimental) simple user interface for computing on multiple multivariate normal distributions.

#### Usage

```
mvnorm(mean, chol, invchol)
## S3 method for class 'mvnorm'
aperm(a, perm, ...)
margDist(object, which, ...)
## S3 method for class 'mvnorm'
margDist(object, which, ...)
condDist(object, which_given, given, ...)
## S3 method for class 'mvnorm'
condDist(object, which_given, given, ...)
## S3 method for class 'mvnorm'
simulate(object, nsim = dim(object$scale)[1L], seed = NULL,
                            standardize = FALSE, as.data.frame = FALSE, ...)
## S3 method for class 'mvnorm'
logLik(object, obs, lower, upper, standardize = FALSE, ...)
## S3 method for class 'mvnorm'
lLgrad(object, obs, lower, upper, standardize = FALSE, ...)
```
<span id="page-3-0"></span>

#### <span id="page-4-0"></span>interface 5 and 5 and 5 and 5 and 5 and 5 and 5 and 5 and 5 and 5 and 5 and 5 and 5 and 5 and 5 and 5 and 5 and 5 and 5 and 5 and 5 and 5 and 5 and 5 and 5 and 5 and 5 and 5 and 5 and 5 and 5 and 5 and 5 and 5 and 5 and 5

# Arguments

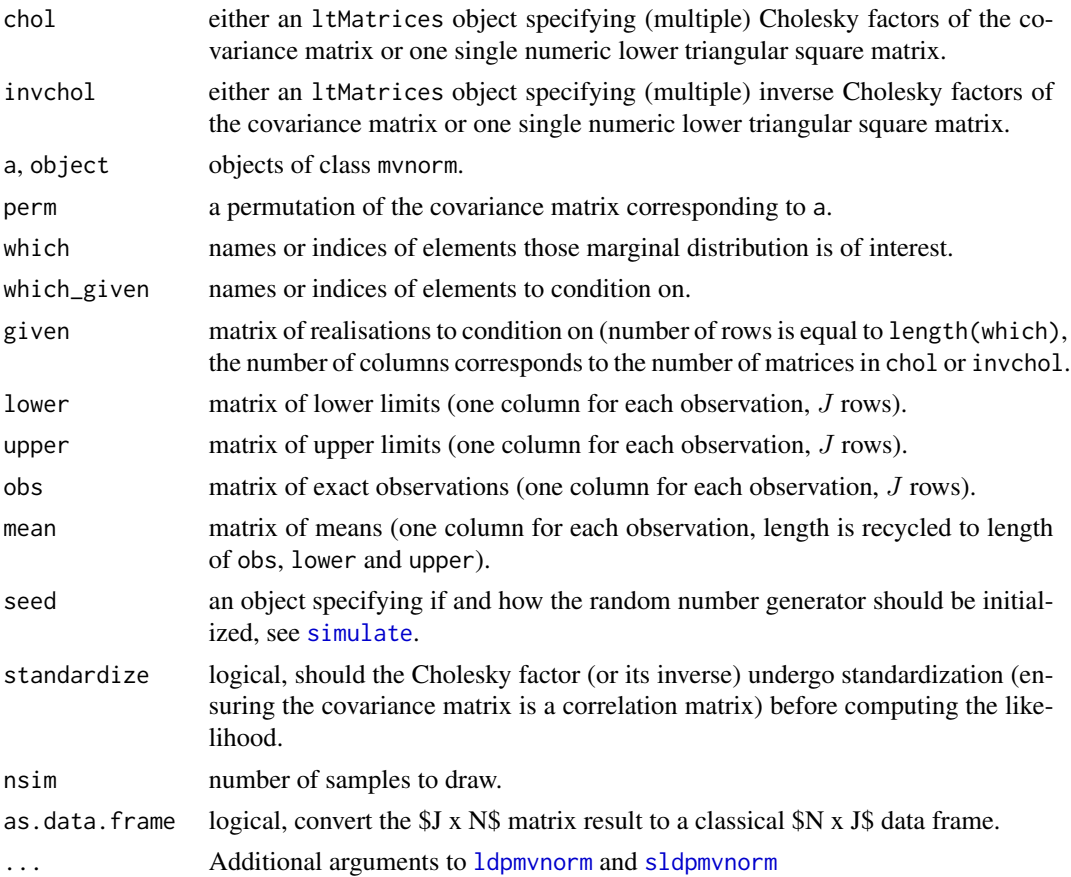

# Details

The constructor mvnorm can be used to specify (multiple) multivariate normal distributions. margDist derives marginal and condDist conditional distributions from such objects. A simulate method exists for drawn samples from multivariate normals.

The continuous (data in obs), discrete (intervals in lower and upper), and mixed continuousdiscrete log-likelihood is implemented in logLik. The corresponding gradients with respect to all model parameters and with respect to the data arguments is available from lLgrad.

Rationals and examples are given in Chapter 7 of the package vignette linked to below.

### Value

mvnorm, margDist, and condDist return objects of class mvnorm. logLik returns the log-likelihood and lLgrad a list with gradients.

# See Also

```
vignette("lmvnorm_src", package = "mvtnorm")
```
# <span id="page-5-2"></span>Description

Computes the log-likelihood (contributions) of multiple exact or interval-censored observations (or a mix thereof) from multivariate normal distributions and evaluates corresponding score functions.

# Usage

```
lpmvnorm(lower, upper, mean = 0, center = NULL, chol, invchol, logLik = TRUE,
       M = NULL, w = NULL, seed = NULL, tol = .Machine$double.eps, fast = FALSE)
slpmvnorm(lower, upper, mean = 0, center = NULL, chol, invchol, logLik = TRUE,
        M = NULL, w = NULL, seed = NULL, tol = .Machine$double.eps, fast = FALSE)
ldmvnorm(obs, mean = 0, chol, invchol, logLik = TRUE)sldmvnorm(obs, mean = 0, chol, invchol, logLik = TRUE)
ldpmvnorm(obs, lower, upper, mean = 0, chol, invchol, logLik = TRUE, ...)sldpmvnorm(obs, lower, upper, mean = 0, chol, invchol, logLik = TRUE, ...)
```
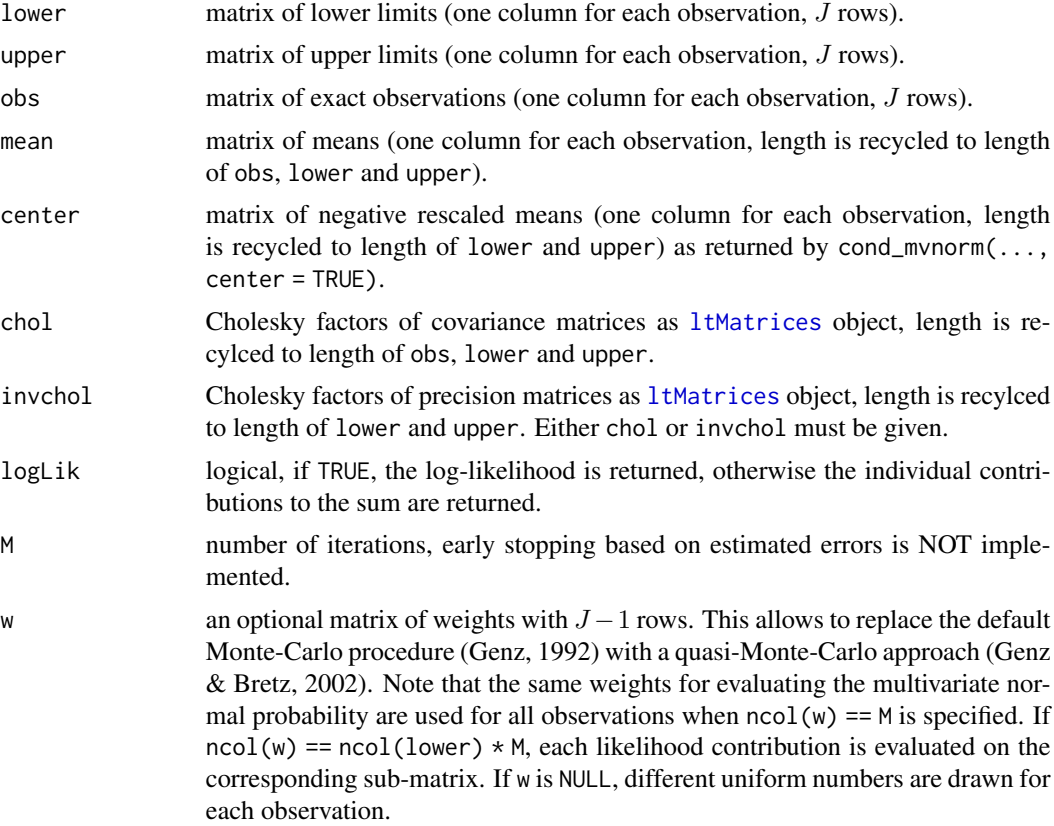

#### <span id="page-6-0"></span>lpmvnorm <sup>7</sup>7

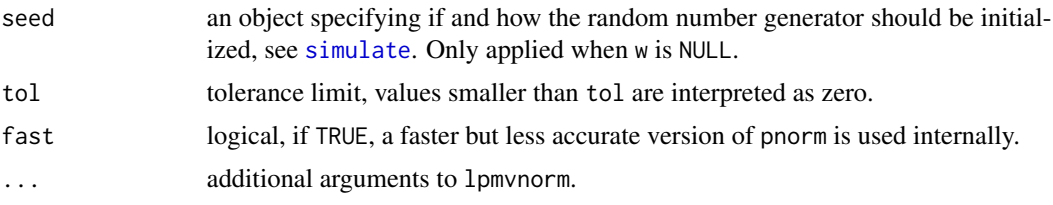

# Details

Evaluates the multivariate normal log-likelihood defined by means and chol over boxes defined by lower and upper or for exact observations obs.

Monte-Carlo (Genz, 1992, the default) and quasi-Monte-Carlo (Genz & Bretz, 2002) integration is implemented, the latter with weights obtained, for example, from packages **qrng** or **randtoolbox**. It is the responsibility of the user to ensure a meaningful lattice is used. In case of doubt, use plain Monte-Carlo ( $w = NULL$ ) or pmynorm.

slpmvnorm computes both the individual log-likelihood contributions and the corresponding score matrix (of dimension  $J \times (J + 1)/2 \times N$ ) if chol contains diagonal elements. Otherwise, the dimension is  $J \times (J - 1)/2 \times N$ . The scores for exact or mixed exact-interval observations are computed by sldmvnorm and sldpmvnorm, respectively.

More details can be found in the lmvnorm\_src package vignette.

#### Value

The log-likelihood (logLik = TRUE) or the individual contributions to the log-likelihood. slpmvnorm, sldmvnorm, and sldpmvnorm return the score matrices and, optionally (logLik = TRUE), the individual log-likelihood contributions as well as scores for obs, lower, upper, and mean.

#### References

Genz, A. (1992). Numerical computation of multivariate normal probabilities. *Journal of Computational and Graphical Statistics*, 1, 141–150.

Genz, A. and Bretz, F. (2002), Methods for the computation of multivariate t-probabilities. *Journal of Computational and Graphical Statistics*, 11, 950–971.

# See Also

[dmvnorm](#page-13-1), vignette("lmvnorm\_src", package = "mvtnorm")

# Examples

```
### five observations
N < -5L### dimension
J \le -4L### lower and upper bounds, ie interval-censoring
lwr \leq matrix(-runif(N \star J), nrow = J)
upr \leq matrix(runif(N \neq J), nrow = J)
```

```
### Cholesky factor
(C \leftarrow ltMatrices(runif(J * (J + 1) / 2), diag = TRUE))
### corresponding covariance matrix
(S \leftarrow as.array(Tcrossprod(C))[,1])### plain Monte-Carlo (Genz, 1992)
w < - NULL
M < -25000### quasi-Monte-Carlo (Genz & Bretz, 2002, but with different weights)
if (require("qrng")) w \leftarrow t(ghalton(M * N, J - 1))### log-likelihood
lpmvnorm(lower = lwr, upper = upr, chol = C, w = w, M = M)### compare with pmvnorm
exp(1pmnorm(lower = 1wr, upper = upr, chol = C, logLik = FALSE, w = w, M = M))sapply(1:N, function(i) pmvnorm(lower = lwr[, i], upper = upr[, i], sigma = S)### log-lik contributions and score matrix
slpmvnorm(lower = lwr, upper = upr, chol = C, w = w, M = M, logLik = TRUE)
```
lpRR *Multivariate Normal Log-likelihood and Score Functions for Reduced Rank Covariances*

#### Description

Computes the log-likelihood (contributions) of interval-censored observations from multivariate normal distributions with reduced rank structure and evaluates corresponding score functions.

# Usage

```
lpRR(lower, upper, mean = 0, B, D = rep(1, nrow(B)),Z, weights = 1 / ncol(Z), log.p = TRUE)
slpRR(lower, upper, mean = 0, B, D = rep(1, nrow(B)),Z, weights = 1 / \text{ncol}(Z), \log.p = \text{TRUE})
```
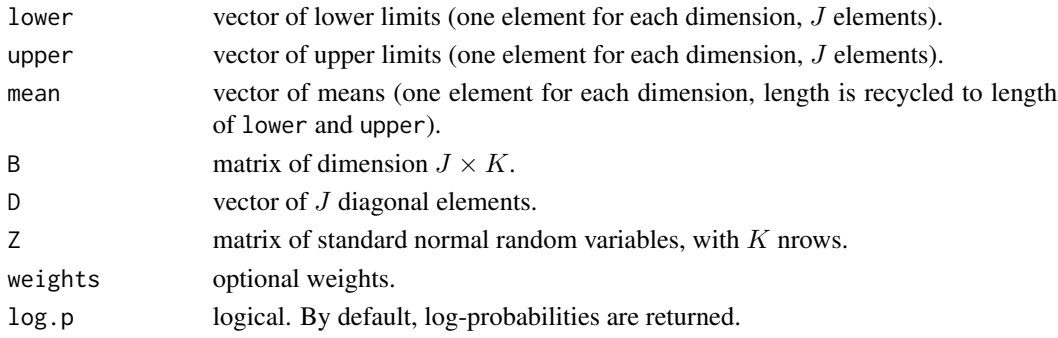

<span id="page-7-0"></span>

#### <span id="page-8-0"></span>ltMatrices 9

# Details

Evaluates the multivariate normal log-likelihood defined by means, B and D when the covariance is  $Sigma = BB^{\top} + D$  over boxes defined by lower and upper. Details are given in Genz and Bretz (2009, Chapter 2.3.1.).

slpmvnorm computes the corresponding score functions with respect to lower, upper, mean, B and D.

More details can be found in the lmvnorm\_src package vignette.

# Value

The log-likelihood ( $log.p = TRUE$ ) or corresponding probability. slpRR return the scores.

# References

Genz, A. and Bretz, F. (2009), *Computation of Multivariate Normal and t Probabilities*. Lecture Notes in Statistics, Vol. 195. Springer-Verlag, Heidelberg.

# See Also

vignette("lmvnorm\_src", package = "mvtnorm")

# Examples

```
J \leftarrow 6K < -3B \le - matrix(rnorm(J * K), nrow = J)
D \leftarrow runif(J)S \le tcrossprod(B) + diag(D)
a \leftarrow -(2 + runif(J))b \leftarrow 2 + runif(J)M < -1e4Z \le - matrix(rnorm(K * M), nrow = K)
1pRR(lower = a, upper = b, B = B, D = D, Z = Z)
```
<span id="page-8-1"></span>ltMatrices *Multiple Lower Triangular or Symmetric Matrices*

# Description

A class representing multiple lower triangular or symmetric matrices and some methods.

# Usage

```
ltMatrices(object, diag = FALSE, byrow = FALSE, names = TRUE)
syMatrices(object, diag = FALSE, byrow = FALSE, names = TRUE)
## S3 method for class 'ltMatrices'
as.array(x, symmetric = FALSE, ...)## S3 method for class 'syMatrices'
as.array(x, \ldots)## S3 method for class 'ltMatrices'
diagonals(x, ...)
## S3 method for class 'syMatrices'
diagonals(x, ...)
## S3 method for class 'matrix'
diagonals(x, ...)
## S3 method for class 'integer'
diagonals(x, ...)
diagonals(x) <- value
## S3 replacement method for class 'ltMatrices'
diagonals(x) <- value
## S3 replacement method for class 'syMatrices'
diagonals(x) <- value
## S3 method for class 'ltMatrices'
solve(a, b, transpose = FALSE, ...)## S3 method for class 'syMatrices'
chol(x, \ldots)## S3 method for class 'chol'
aperm(a, perm, ...)
## S3 method for class 'invchol'
aperm(a, perm, ...)
## S3 method for class 'ltMatrices'
aperm(a, perm, ...)
## S3 method for class 'syMatrices'
aperm(a, perm, ...)
deperma(chol = solve(invchol), permuted_chol = solve(permuted_invchol),
        invchol, permuted_invchol, perm, score_schol)
## S3 method for class 'ltMatrices'
Mult(x, y, transpose = FALSE, ...)## S3 method for class 'syMatrices'
Mult(x, y, \ldots)Tcrossprod(x, diag\_only = FALSE)Crossprod(x, diag_only = FALSE)
logdet(x)
Lower_tri(x, diag = FALSE, byrow = attr(x, "byrow"))
is.ltMatrices(x)
is.syMatrices(x)
as.ltMatrices(x)
## S3 method for class 'ltMatrices'
as.ltMatrices(x)
## S3 method for class 'syMatrices'
```
### ltMatrices 11

```
as.ltMatrices(x)
as.syMatrices(x)
is.chol(x)
is.invchol(x)
as.chol(x)
as.invchol(x)
chol2cov(x)
invchol2chol(x)
chol2invchol(x)
invchol2cov(x)
invchol2pre(x)
chol2pre(x)
Dchol(x, D = 1 / sqrt(Tcrossprod(x, diag\_only = TRUE)))invcholD(x, D = sqrt(Tcrossprod(solve(x), diag\_only = TRUE)))chol2cor(x)
invchol2cor(x)
chol2pc(x)
invchol2pc(x)
vectrick(C, S, A, transpose = c(TRUE, TRUE))
standardize(chol, invchol)
destandardize(chol = solve(invchol), invchol, score_schol)
as.ltMatrices(x)
```
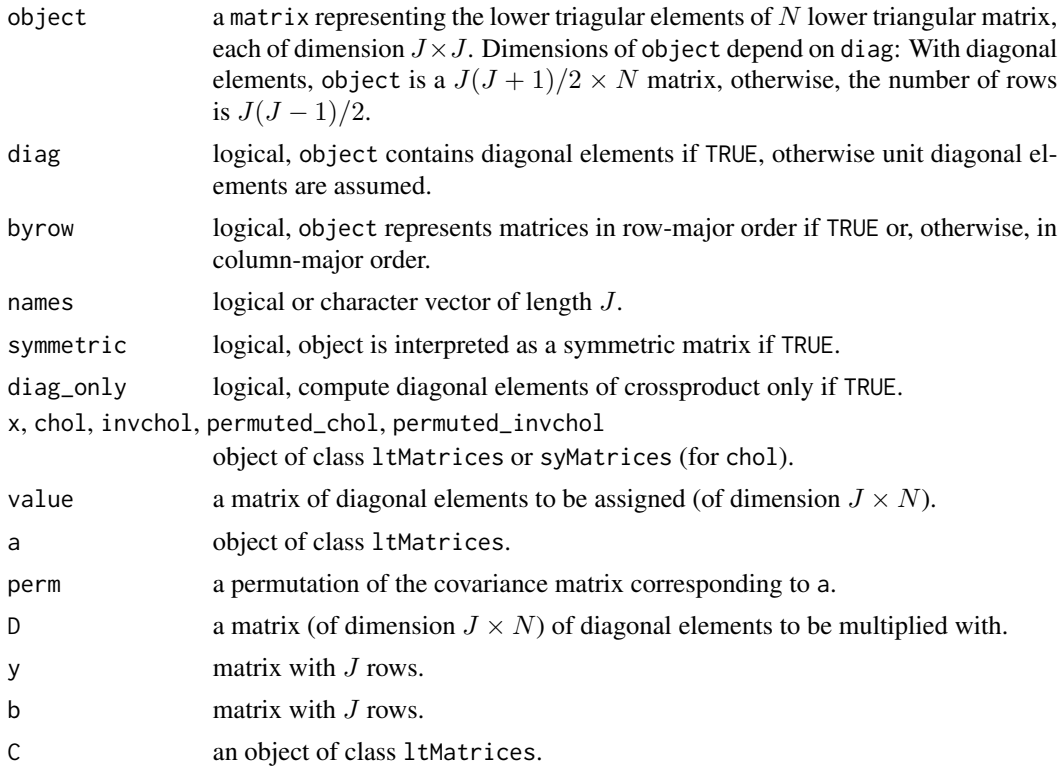

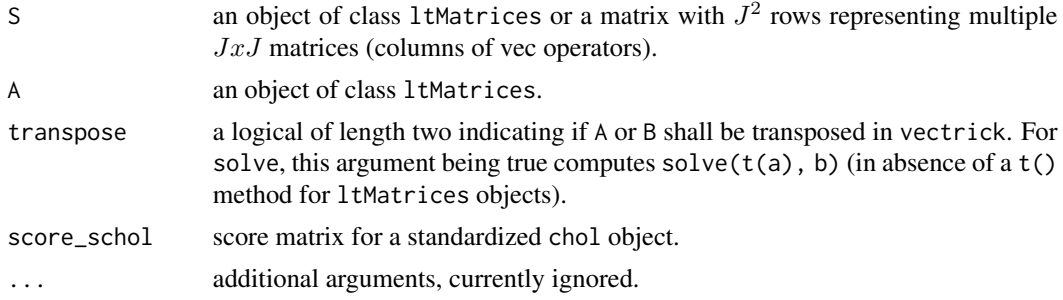

# Details

ltMatrices interprets a matrix as lower triangular elements of multiple lower triangular matrices. The corresponding class can be used to store such matrices efficiently. Matrix multiplications, solutions to linear systems, explicite inverses, and crossproducts can be computed based on such objects. Details can be found in the lmvnorm\_src package vignette.

syMatrices only store the lower triangular parts of multiple symmetric matrices.

# Value

The constructor ltMatrices returns objects of class ltMatrices with corresponding methods. The constructor syMatrices returns objects of class syMatrices with a reduced set of methods.

# See Also

vignette("lmvnorm\_src", package = "mvtnorm")

# Examples

```
J \leftarrow 4LN < -2Ldm <- paste0("d", 1:J)
xm <- paste0("x", 1:N)
(C \leftarrow ltMatrices(matrix(runif(N * J * (J + 1) / 2),
                          ncol = N, dimnames = list(NULL, xm)),
                  diag = TRUE, names = dm)## dimensions and names
dim(C)
dimnames(C)
names(C)
## subset
C[,2:3]
## multiplication
y \leftarrow matrix(runif(N * J), nrow = J)
Mult(C, y)
## solve
solve(C)
```
#### <span id="page-12-0"></span>margcond 13

```
solve(C, y)
## tcrossprod
Tcrossprod(C)
## convert to matrix
as.array(solve(C[1,1))[,,1]
```
margcond *Marginal and Conditional Multivariate Normal Distributions*

# Description

Computes means and Cholesky factors of covariance or precision matrices of multiple multivariate normal distributions.

# Usage

```
marg_mvnorm(chol, invchol, which = 1L)
cond_mvnorm(chol, invchol, which_given = 1L, given, center = FALSE)
```
# Arguments

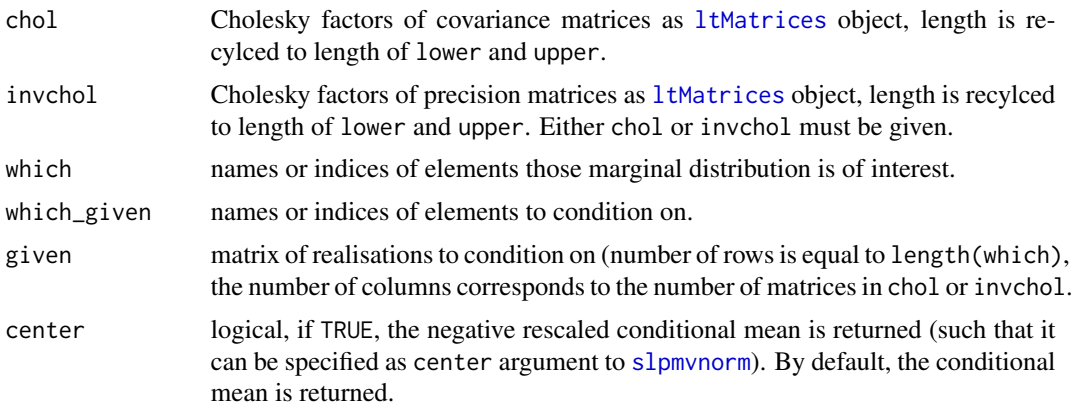

# Details

Derives parameters of the requested marginal or conditional distributions, defined by chol (Cholesky factor of covariance) or invchol (Cholesky factor of precision matrix) and, for conditional distributions, the mean.

More details can be found in the lmvnorm\_src package vignette.

# Value

A named list.

<span id="page-13-0"></span>14 Mvnorm

# See Also

vignette("lmvnorm\_src", package = "mvtnorm")

Mvnorm *Multivariate Normal Density and Random Deviates*

# <span id="page-13-1"></span>Description

These functions provide the density function and a random number generator for the multivariate normal distribution with mean equal to mean and covariance matrix sigma.

#### Usage

```
dmvnorm(x, mean = rep(0, p), sigma = diag(p), log = FALSE, checkSymmetry = TRUE)
rmvnorm(n, mean = rep(0, nrow(sigma)), sigma = diag(length(mean)),
          method=c("eigen", "svd", "chol"), pre0.9_9994 = FALSE,
          checkSymmetry = TRUE, rnorm = stats::rnorm)
```
# Arguments

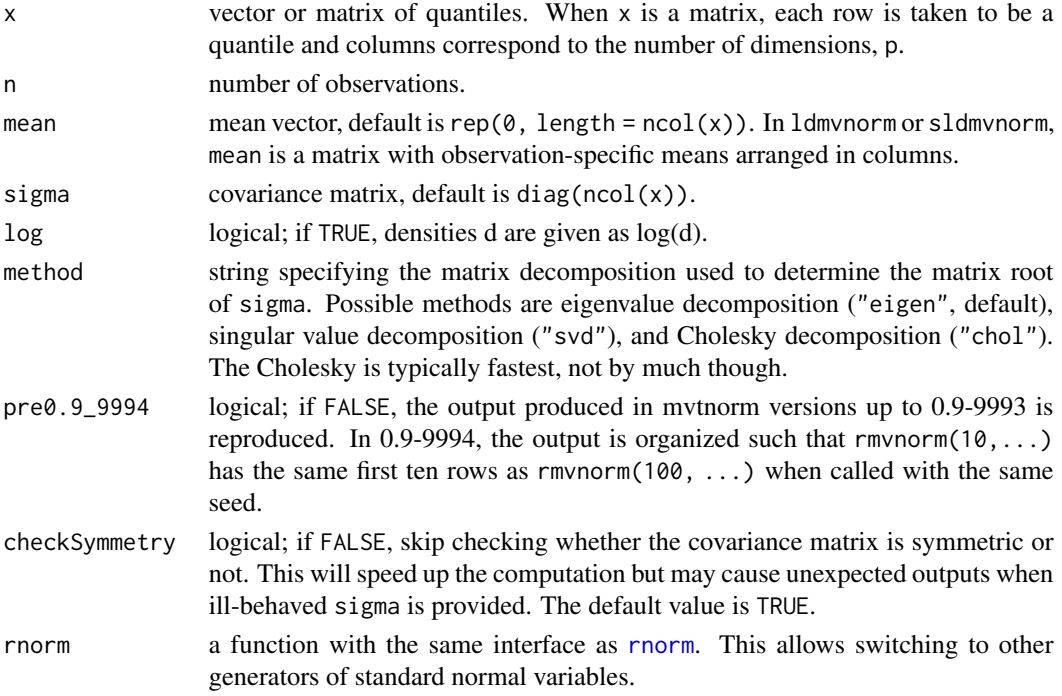

#### Details

dmvnorm computes the density function of the multivariate normal specified by mean and the covariance matrix sigma.

rmvnorm generates multivariate normal variables.

#### <span id="page-14-0"></span> $Mvt$  15

# See Also

[pmvnorm](#page-16-1), [rnorm](#page-0-0), [qmvnorm](#page-22-1), vignette("lmvnorm\_src", package = "mvtnorm")

#### Examples

```
dmvnorm(x=c(0,0))
dmvnorm(x=c(0,0), mean=c(1,1))sigma \leq matrix(c(4,2,2,3), ncol=2)
x \leq -rmvnorm(n=500, mean=c(1,2), sigma=sigma)
colMeans(x)
var(x)
dS <- dmvnorm(x, sigma = sigma)
### alternative interface
C \leftarrow t(chol(sigma))(C <- ltMatrices(C[lower.tri(C, diag = TRUE)], diag = TRUE))
dC \leq -\exp(\text{ldmvnorm}(\text{obs} = t(x)), \text{ chol} = C, \text{logLik} = \text{FALSE})all.equal(dS, dC)
x <- rmvnorm(n=500, mean=c(1,2), sigma=sigma, method="chol")
colMeans(x)
var(x)
plot(x)
```
#### Mvt *The Multivariate t Distribution*

### Description

These functions provide information about the multivariate  $t$  distribution with non-centrality parameter (or mode) delta, scale matrix sigma and degrees of freedom df. dmvt gives the density and rmvt generates random deviates.

#### Usage

```
rmvt(n, sigma = diag(2), df = 1, delta = rep(0, nrow(sigma)),
     type = c("shifted", "Kshirsagar"), ...)
dmvt(x, delta = rep(0, p), sigma = diag(p), df = 1, log = TRUE,type = "shifted", checkSymmetry = TRUE)
```
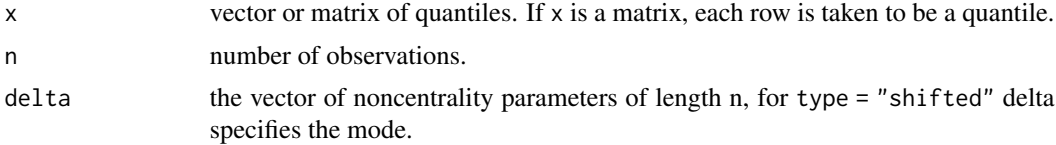

<span id="page-15-0"></span>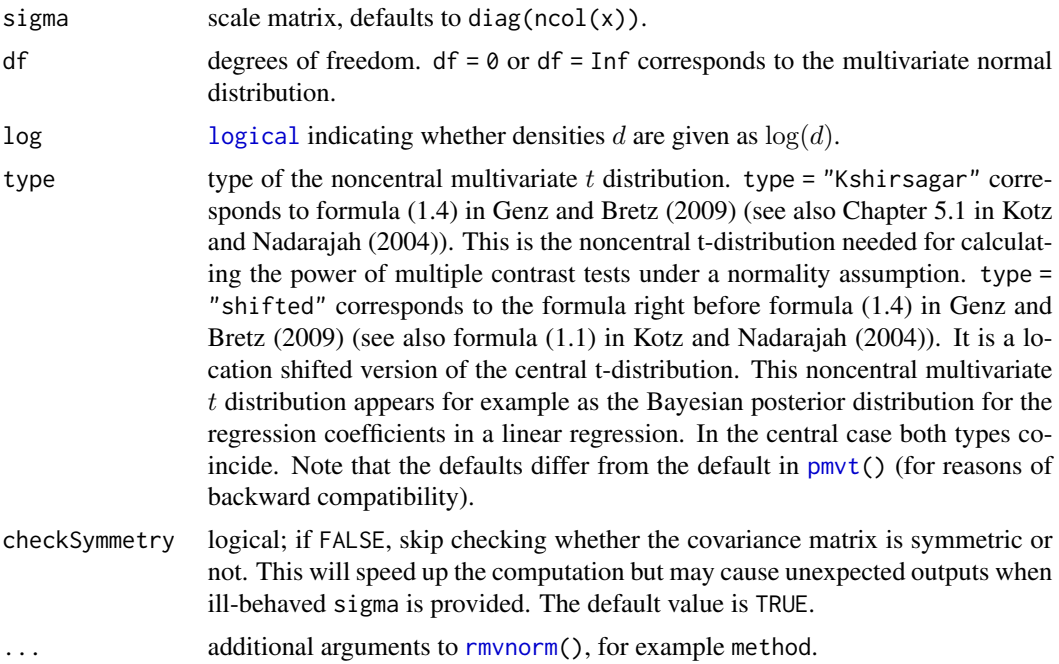

# Details

If X denotes a random vector following a t distribution with location vector 0 and scale matrix  $\Sigma$ (written  $X \sim t_{\nu}(\mathbf{0}, \Sigma)$ ), the scale matrix (the argument sigma) is not equal to the covariance matrix  $Cov(X)$  of X. If the degrees of freedom  $\nu$  (the argument df) is larger than 2, then  $Cov(X)$  =  $\Sigma \nu/(\nu - 2)$ . Furthermore, in this case the correlation matrix  $Cor(X)$  equals the correlation matrix corresponding to the scale matrix  $\Sigma$  (which can be computed with [cov2cor\(](#page-0-0))). Note that the scale matrix is sometimes referred to as "dispersion matrix"; see McNeil, Frey, Embrechts (2005, p. 74).

For type = "shifted" the density

$$
c(1 + (x - \delta)'S^{-1}(x - \delta)/\nu)^{-(\nu + m)/2}
$$

is implemented, where

$$
c = \Gamma((\nu + m)/2)/((\pi \nu)^{m/2} \Gamma(\nu/2) |S|^{1/2}),
$$

S is a positive definite symmetric matrix (the matrix sigma above),  $\delta$  is the non-centrality vector and  $\nu$  are the degrees of freedom.

df=0 historically leads to the multivariate normal distribution. From a mathematical point of view, rather df=Inf corresponds to the multivariate normal distribution. This is (now) also allowed for rmvt() and dmvt().

Note that dmvt() has default  $log = TRUE$ , whereas [dmvnorm\(](#page-13-1)) has default  $log = FALSE$ .

#### References

McNeil, A. J., Frey, R., and Embrechts, P. (2005). *Quantitative Risk Management: Concepts, Techniques, Tools*. Princeton University Press.

#### <span id="page-16-0"></span>pmvnorm 17

#### See Also

[pmvt\(](#page-19-1)) and [qmvt\(](#page-24-1))

#### Examples

```
## basic evaluation
dmvt(x = c(0,0), sigma = diag(2))## check behavior for df=0 and df=Inf
x \leq -c(1.23, 4.56)mu < -1:2Sigma \leftarrow diag(2)
x0 \leq -dmvt(x, delta = mu, sigma = Sigma, df = 0) # default log = TRUE!x8 <- dmvt(x, delta = mu, sigma = Sigma, df = Inf) # default log = TRUE!
xn \leq -dmvnorm(x, mean = mu, sigma = Sigma, log = TRUE)stopifnot(identical(x0, x8), identical(x0, xn))
## X ~ t_3(0, diag(2))
x \le \text{rmvt}(100, \text{sigma} = \text{diag}(2), \text{df} = 3) # t_3(0, \text{diag}(2)) \text{ sample}plot(x)
## X ~ t_3(mu, Sigma)
n < - 1000mu < -1:2Sigma \leq matrix(c(4, 2, 2, 3), ncol=2)
set.seed(271)
x <- rep(mu, each=n) + rmvt(n, sigma=Sigma, df=3)
plot(x)
## Note that the call rmvt(n, mean=mu, sigma=Sigma, df=3) does *not*
## give a valid sample from t_3(mu, Sigma)! [and thus throws an error]
try(rmvt(n, mean=mu, sigma=Sigma, df=3))
## df=Inf correctly samples from a multivariate normal distribution
set.seed(271)
x <- rep(mu, each=n) + rmvt(n, sigma=Sigma, df=Inf)
set.seed(271)
x. <- rmvnorm(n, mean=mu, sigma=Sigma)
stopifnot(identical(x, x.))
```
<span id="page-16-1"></span>pmvnorm *Multivariate Normal Distribution*

# Description

Computes the distribution function of the multivariate normal distribution for arbitrary limits and correlation matrices.

#### <span id="page-17-0"></span>Usage

```
pmvnorm(lower=-Inf, upper=Inf, mean=rep(0, length(lower)),
          corr=NULL, sigma=NULL, algorithm = GenzBretz(), keepAttr=TRUE,
          seed = NULL, ...
```
### Arguments

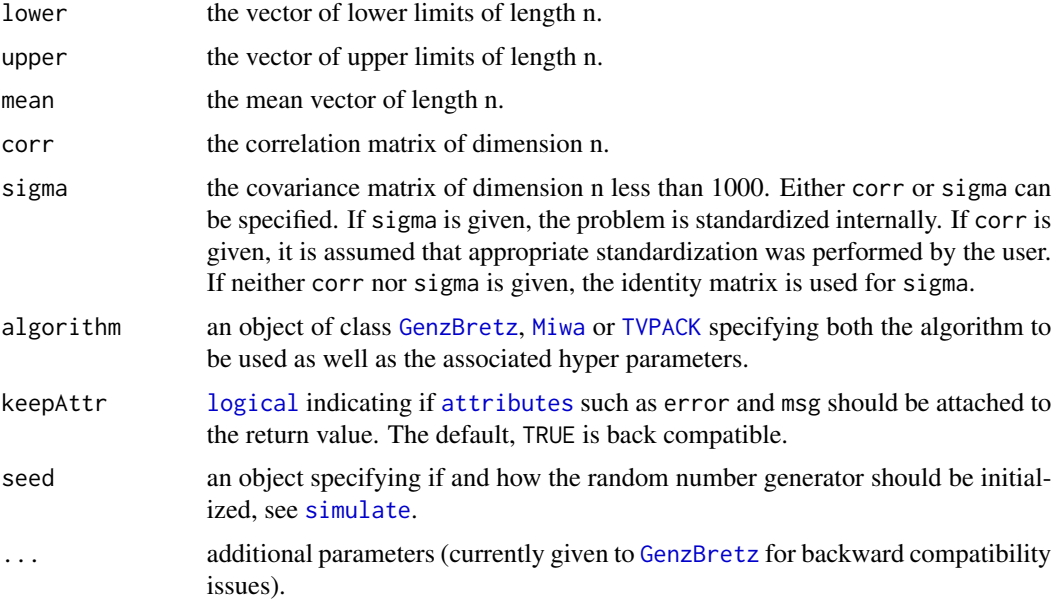

#### Details

This program involves the computation of multivariate normal probabilities with arbitrary correlation matrices. It involves both the computation of singular and nonsingular probabilities. The implemented methodology is described in Genz (1992, 1993) (for algorithm GenzBretz), in Miwa et al. (2003) for algorithm Miwa (useful up to dimension 20) and Genz (2004) for the TVPACK algorithm (which covers 2- and 3-dimensional problems for semi-infinite integration regions).

Note the default algorithm GenzBretz is randomized and hence slightly depends on [.Random.seed](#page-0-0) and that both -Inf and +Inf may be specified in lower and upper. For more details see [pmvt](#page-19-1).

The multivariate normal case is treated as a special case of  $pmvt$  with  $df=0$  and univariate problems are passed to [pnorm](#page-0-0).

The multivariate normal density and random deviates are available using [dmvnorm](#page-13-1) and [rmvnorm](#page-13-1).

pmvnorm is based on original implementations by Alan Genz, Frank Bretz, and Tetsuhisa Miwa developed for computing accurate approximations to the normal integral. Users interested in computing log-likelihoods involving such normal probabilities should consider function [lpmvnorm](#page-5-1), which is more flexible and efficient for this task and comes with the ability to evaluate score functions.

#### Value

The evaluated distribution function is returned, if keepAttr is true, with attributes

#### <span id="page-18-0"></span>pmvnorm 19

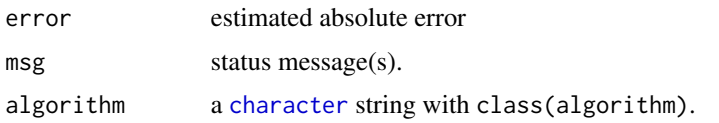

#### References

Genz, A. (1992). Numerical computation of multivariate normal probabilities. *Journal of Computational and Graphical Statistics*, 1, 141–150.

Genz, A. (1993). Comparison of methods for the computation of multivariate normal probabilities. *Computing Science and Statistics*, 25, 400–405.

Genz, A. (2004), Numerical computation of rectangular bivariate and trivariate normal and t-probabilities, *Statistics and Computing*, 14, 251–260.

Genz, A. and Bretz, F. (2009), *Computation of Multivariate Normal and t Probabilities*. Lecture Notes in Statistics, Vol. 195. Springer-Verlag, Heidelberg.

Miwa, T., Hayter J. and Kuriki, S. (2003). The evaluation of general non-centred orthant probabilities. *Journal of the Royal Statistical Society*, Ser. B, 65, 223–234.

#### See Also

[qmvnorm](#page-22-1) for quantiles and [lpmvnorm](#page-5-1) for log-likelihoods.

# Examples

```
n \le -5mean \leq rep(0, 5)
lower \leq rep(-1, 5)
upper \leq rep(3, 5)
corr \leftarrow diag(5)corr[lower.tri(corr)] <- 0.5
corr[upper.tri(corr)] <- 0.5
prob <- pmvnorm(lower, upper, mean, corr)
print(prob)
stopifnot(pmvnorm(lower=-Inf, upper=3, mean=0, sigma=1) == pnorm(3))
a \leq pmvnorm(lower=-Inf,upper=c(.3,.5),mean=c(2,4),diag(2))
stopifnot(round(a,16) == round(prod(pnorm(c(.3,.5),c(2,4))),16))a \leftarrow \text{pmvnorm}(\text{lower}=\text{Inf}, \text{upper}=\text{c}(.3,.5,1), \text{mean}=\text{c}(2,4,1), \text{diag}(3))stopifnot(round(a,16) == round(prod(product(.3,.5,1),c(2,4,1))),16))# Example from R News paper (original by Genz, 1992):
m < -3sigma \leftarrow diag(3)
sigma[2,1] <- 3/5
signa[3,1] < -1/3
```

```
sigma[3,2] <- 11/15
pmvnorm(lower=rep(-Inf, m), upper=c(1,4,2), mean=rep(0, m), corr=sigma)
# Correlation and Covariance
a \leq pmvnorm(lower=-Inf, upper=c(2,2), sigma = diag(2)*2)
b \leq pmvnorm(lower=-Inf, upper=c(2,2)/sqrt(2), corr=diag(2))
stopifnot(all.equal(round(a,5) , round(b, 5)))
```
### <span id="page-19-1"></span>pmvt *Multivariate t Distribution*

# Description

Computes the the distribution function of the multivariate t distribution for arbitrary limits, degrees of freedom and correlation matrices based on algorithms by Genz and Bretz.

# Usage

```
pmvt(lower=-Inf, upper=Inf, delta=rep(0, length(lower)),
     df=1, corr=NULL, sigma=NULL, algorithm = GenzBretz(),
     type = c("Kshirsagar", "shifted"), keepAttr=TRUE, seed = NULL, ...)
```
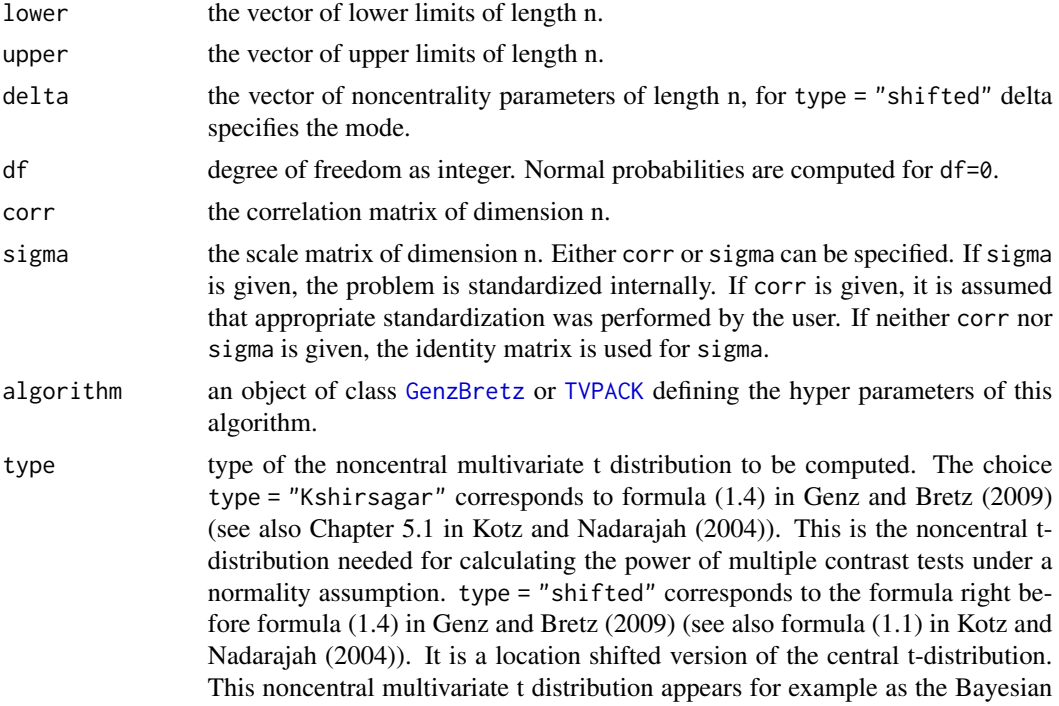

<span id="page-20-0"></span>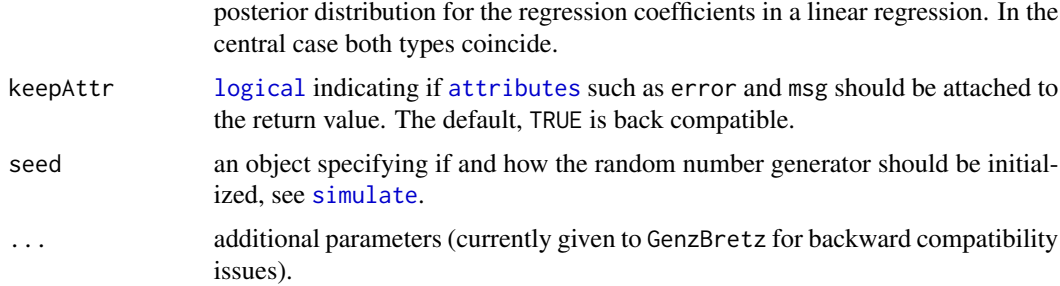

# Details

This function involves the computation of central and noncentral multivariate t-probabilities with arbitrary correlation matrices. It involves both the computation of singular and nonsingular probabilities. The methodology (for default algorithm = GenzBretz()) is based on randomized quasi Monte Carlo methods and described in Genz and Bretz (1999, 2002).

Because of the randomization, the result for this algorithm (slightly) depends on [.Random.seed](#page-0-0).

For 2- and 3-dimensional problems one can also use the [TVPACK](#page-2-1) routines described by Genz (2004), which only handles semi-infinite integration regions (and for type = "Kshirsagar" only central problems).

For type = "Kshirsagar" and a given correlation matrix corr, for short  $A$ , say, (which has to be positive semi-definite) and degrees of freedom  $\nu$  the following values are numerically evaluated

$$
I = 2^{1-\nu/2}/\Gamma(\nu/2)\int_0^\infty s^{\nu-1}\exp(-s^2/2)\Phi(s\cdot\text{lower}/\sqrt{\nu}-\delta,s\cdot\text{upper}/\sqrt{\nu}-\delta)\,ds
$$

where

$$
\Phi(a, b) = (det(A)(2\pi)^m)^{-1/2} \int_a^b \exp(-x'Ax/2) dx
$$

is the multivariate normal distribution and  $m$  is the number of rows of  $A$ .

For type = "shifted", a positive definite symmetric matrix  $S$  (which might be the correlation or the scale matrix), mode (vector)  $\delta$  and degrees of freedom  $\nu$  the following integral is evaluated:

$$
c \int_{lower_1}^{upper_1} \dots \int_{lower_m}^{upper_m} (1 + (x - \delta) S^{-1}(x - \delta) / \nu)^{-(\nu + m)/2} dx_1 ... dx_m,
$$

where

$$
c = \Gamma((\nu + m)/2)/((\pi \nu)^{m/2} \Gamma(\nu/2) |S|^{1/2}),
$$

and  $m$  is the number of rows of  $S$ .

Note that both -Inf and +Inf may be specified in the lower and upper integral limits in order to compute one-sided probabilities.

Univariate problems are passed to  $pt$ . If  $df = 0$ , normal probabilities are returned.

### Value

The evaluated distribution function is returned, if keepAttr is true, with attributes

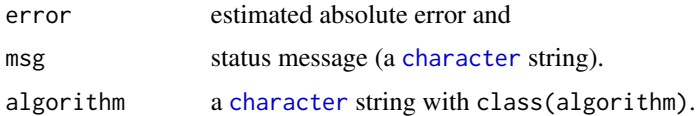

# References

Genz, A. and Bretz, F. (1999), Numerical computation of multivariate t-probabilities with application to power calculation of multiple contrasts. *Journal of Statistical Computation and Simulation*, 63, 361–378.

Genz, A. and Bretz, F. (2002), Methods for the computation of multivariate t-probabilities. *Journal of Computational and Graphical Statistics*, 11, 950–971.

Genz, A. (2004), Numerical computation of rectangular bivariate and trivariate normal and t-probabilities, *Statistics and Computing*, 14, 251–260.

Genz, A. and Bretz, F. (2009), *Computation of Multivariate Normal and t Probabilities*. Lecture Notes in Statistics, Vol. 195. Springer-Verlag, Heidelberg.

S. Kotz and S. Nadarajah (2004), *Multivariate t Distributions and Their Applications*. Cambridge University Press. Cambridge.

Edwards D. and Berry, Jack J. (1987), The efficiency of simulation-based multiple comparisons. *Biometrics*, 43, 913–928.

#### See Also

[qmvt](#page-24-1)

# Examples

```
n < -5lower <-1upper <-3df <- 4
corr \leq diag(5)
corr[lower.tri(corr)] <- 0.5
delta \leq rep(0, 5)
prob <- pmvt(lower=lower, upper=upper, delta=delta, df=df, corr=corr)
print(prob)
pmvt(lower=-Inf, upper=3, df = 3, sigma = 1) == pt(3, 3)# Example from R News paper (original by Edwards and Berry, 1987)
n <- c(26, 24, 20, 33, 32)
V \leftarrow diag(1/n)df <- 130
C \leq -c(1,1,1,0,0,-1,0,0,1,0,0,-1,0,0,1,0,0,0,-1,-1,0,0,-1,0,0)C \leftarrow matrix(C, ncol=5)
```
<span id="page-21-0"></span>

#### <span id="page-22-0"></span>qmvnorm 23

```
### scale matrix
cv <- C %*% tcrossprod(V, C)
### correlation matrix
cr <- cov2cor(cv)
delta \leq rep(0,5)
myfct <- function(q, alpha) {
  lower < -\ rep(-q, \ neol(\ cv))upper <- rep(q, ncol(cv))
  pmvt(lower=lower, upper=upper, delta=delta, df=df,
       corr=cr, abseps=0.0001) - alpha
}
### uniroot for this simple problem
round(uniroot(myfct, lower=1, upper=5, alpha=0.95)$root, 3)
# compare pmvt and pmvnorm for large df:
a <- pmvnorm(lower=-Inf, upper=1, mean=rep(0, 5), corr=diag(5))
b \leq pmvt(lower=-Inf, upper=1, delta=rep(0, 5), df=300,
          corr=diag(5))
a
b
stopifnot(rownd(a, 2) == round(b, 2))# correlation and scale matrix
a <- pmvt(lower=-Inf, upper=2, delta=rep(0,5), df=3,
          sigma = diag(5)*2)b <- pmvt(lower=-Inf, upper=2/sqrt(2), delta=rep(0,5),
          df=3, corr=diag(5))
attributes(a) <- NULL
attributes(b) <- NULL
a
b
stopifnot(all.equal(round(a,3) , round(b, 3)))
a \leq -p mvt(0, 1, df=10)attributes(a) <- NULL
b \leq pt(1, df=10) - pt(0, df=10)stopifnot(all.equal(round(a,10) , round(b, 10)))
```
<span id="page-22-1"></span>

qmvnorm *Quantiles of the Multivariate Normal Distribution*

#### Description

Computes the equicoordinate quantile function of the multivariate normal distribution for arbitrary correlation matrices based on inversion of [pmvnorm](#page-16-1), using a stochastic root finding algorithm de<span id="page-23-0"></span>scribed in Bornkamp (2018).

# Usage

```
qmvnorm(p, interval = NULL, tail = c("lower.tail", "upper.tail", "both.tails"),
       mean = 0, corr = NULL, sigma = NULL, algorithm = GenzBretz(),
       ptol = 0.001, maxiter = 500, trace = FALSE, seed = NULL, ...)
```
#### Arguments

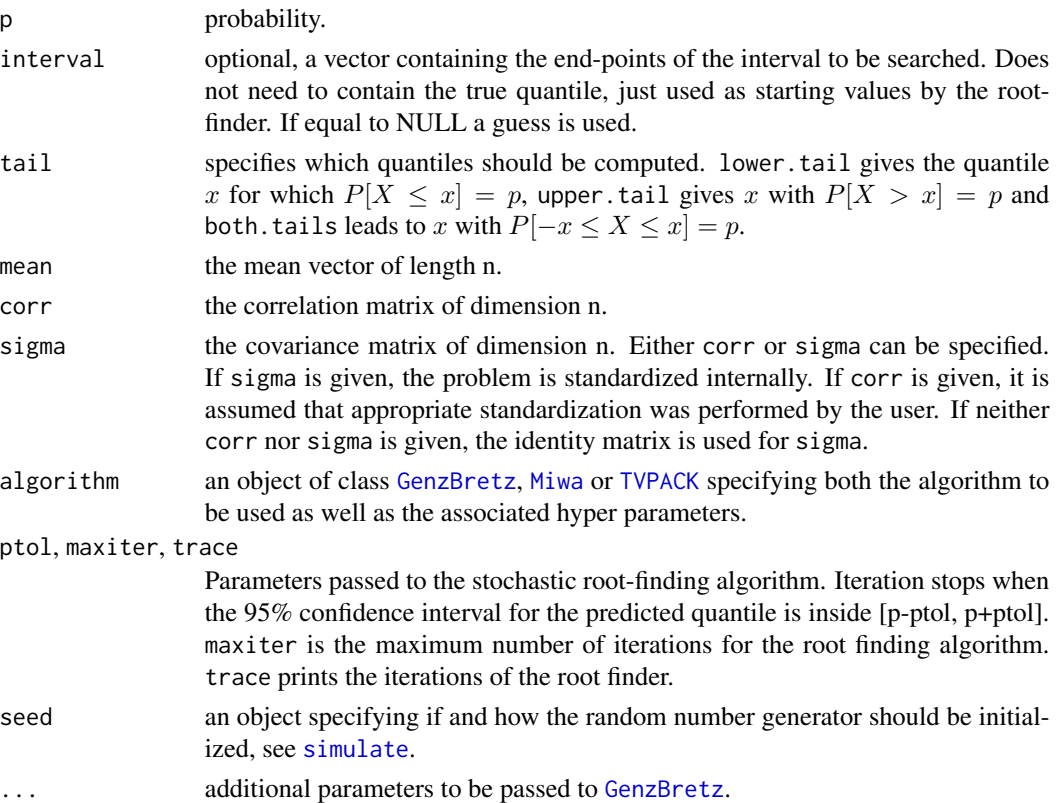

# Details

Only equicoordinate quantiles are computed, i.e., the quantiles in each dimension coincide. The result is seed dependend.

### Value

A list with two components: quantile and f.quantile give the location of the quantile and the difference between the distribution function evaluated at the quantile and p.

#### References

Bornkamp, B. (2018). Calculating quantiles of noisy distribution functions using local linear regressions. *Computational Statistics*, 33, 487–501.

#### <span id="page-24-0"></span> $q$ mvt $q$

# See Also

[pmvnorm](#page-16-1), [qmvt](#page-24-1)

# Examples

qmvnorm(0.95, sigma = diag(2), tail = "both")

<span id="page-24-1"></span>qmvt *Quantiles of the Multivariate t Distribution*

# Description

Computes the equicoordinate quantile function of the multivariate t distribution for arbitrary correlation matrices based on inversion of [pmvt](#page-19-1), using a stochastic root finding algorithm described in Bornkamp (2018).

# Usage

```
qmvt(p, interval = NULL, tail = c("lower.tail", "upper.tail", "both.tails"),
    df = 1, delta = 0, corr = NULL, sigma = NULL, algorithm = GenzBretz(),
    type = c("Kshirsagar", "shifted"), ptol = 0.001, maxiter = 500,trace = FALSE, seed = NULL, ...)
```
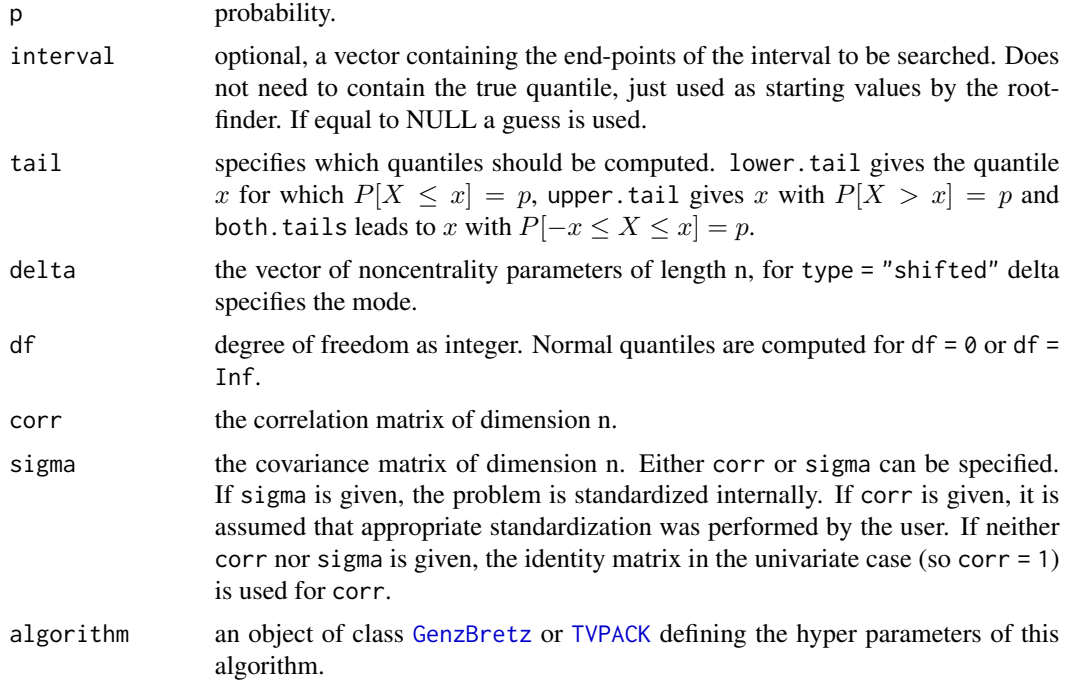

<span id="page-25-0"></span>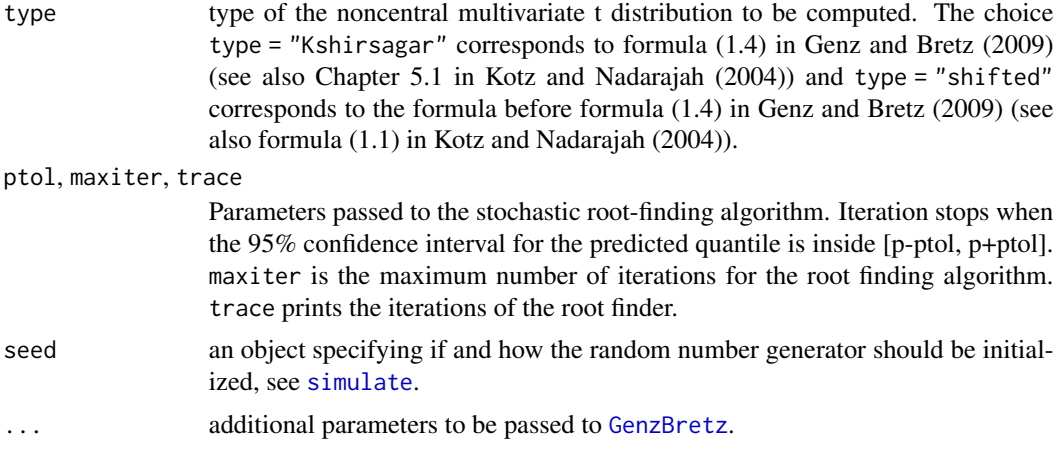

# Details

Only equicoordinate quantiles are computed, i.e., the quantiles in each dimension coincide. The result is seed dependend.

# Value

A list with two components: quantile and f.quantile give the location of the quantile and the difference between the distribution function evaluated at the quantile and p.

# References

Bornkamp, B. (2018). Calculating quantiles of noisy distribution functions using local linear regressions. *Computational Statistics*, 33, 487–501.

# See Also

[pmvnorm](#page-16-1), [qmvnorm](#page-22-1)

# Examples

```
## basic evaluation
qmvt(0.95, df = 16, tail = "both")## check behavior for df=0 and df=Inf
Sigma \leftarrow diag(2)
set.seed(29)
q\theta \leq - qmvt(0.95, sigma = Sigma, df = 0, tail = "both")$quantile
set.seed(29)
q8 <- qmvt(0.95, sigma = Sigma, df = Inf, tail = "both")$quantile
set.seed(29)
qn <- qmvnorm(0.95, sigma = Sigma, tail = "both")$quantile
stopifnot(identical(q0, q8),
          isTRUE(all.equals(q0, qn, tol = (.Machine$double.eps)^(1/3))))
```
## if neither sigma nor corr are provided, corr = 1 is used internally

 $q$ mvt $q$ 

```
df <- 0
set.seed(29)
qt95 <- qmvt(0.95, df = df, tail = "both")$quantile
set.seed(29)
qt95.c \leq qmvt(0.95, df = df, corr = 1, tail = "both")$quantile
set.seed(29)
qt95.s \leq qmvt(0.95, df = df, sigma = 1, tail = "both")$quantile
stopifnot(identical(qt95, qt95.c),
          identical(qt95, qt95.s))
df \leftarrow 4set.seed(29)
qt95 <- qmvt(0.95, df = df, tail = "both")$quantile
set.seed(29)
qt95.c <- qmvt(0.95, df = df, corr = 1, tail = "both")$quantile
set.seed(29)
qt95.s \leq qmvt(0.95, df = df, sigma = 1, tail = "both")$quantile
stopifnot(identical(qt95, qt95.c),
          identical(qt95, qt95.s))
```
# <span id="page-27-0"></span>**Index**

∗ distribution algorithms, [3](#page-2-0) interface, [4](#page-3-0) lpmvnorm, [6](#page-5-0) lpRR, [8](#page-7-0) margcond, [13](#page-12-0) Mvnorm, [14](#page-13-0) Mvt, [15](#page-14-0) pmvnorm, [17](#page-16-0) pmvt, [20](#page-19-0) qmvnorm, [23](#page-22-0) qmvt, [25](#page-24-0) ∗ matrix ltMatrices, [9](#page-8-0) ∗ multivariate Mvnorm, [14](#page-13-0) Mvt, [15](#page-14-0) ∗ package mvtnorm-package, [2](#page-1-0) .Random.seed, *[18](#page-17-0)*, *[21](#page-20-0)* adddiag *(*ltMatrices*)*, [9](#page-8-0) algorithms, [3](#page-2-0) aperm.chol *(*ltMatrices*)*, [9](#page-8-0) aperm.invchol *(*ltMatrices*)*, [9](#page-8-0) aperm.ltMatrices *(*ltMatrices*)*, [9](#page-8-0) aperm.mvnorm *(*interface*)*, [4](#page-3-0) aperm.syMatrices *(*ltMatrices*)*, [9](#page-8-0) as.array.ltMatrices *(*ltMatrices*)*, [9](#page-8-0) as.array.syMatrices *(*ltMatrices*)*, [9](#page-8-0) as.chol *(*ltMatrices*)*, [9](#page-8-0) as.invchol *(*ltMatrices*)*, [9](#page-8-0) as.ltMatrices *(*ltMatrices*)*, [9](#page-8-0) as.syMatrices *(*ltMatrices*)*, [9](#page-8-0)

```
attributes, 18, 21
```
character, *[19](#page-18-0)*, *[22](#page-21-0)* chol.syMatrices *(*ltMatrices*)*, [9](#page-8-0) chol2cor *(*ltMatrices*)*, [9](#page-8-0) chol2cov *(*ltMatrices*)*, [9](#page-8-0)

chol2invchol *(*ltMatrices*)*, [9](#page-8-0) chol2pc *(*ltMatrices*)*, [9](#page-8-0) chol2pre *(*ltMatrices*)*, [9](#page-8-0) cond\_mvnorm *(*margcond*)*, [13](#page-12-0) condDist *(*interface*)*, [4](#page-3-0) cov2cor, *[16](#page-15-0)* Crossprod *(*ltMatrices*)*, [9](#page-8-0)

Dchol *(*ltMatrices*)*, [9](#page-8-0) deperma *(*ltMatrices*)*, [9](#page-8-0) destandardize *(*ltMatrices*)*, [9](#page-8-0) diagonals *(*ltMatrices*)*, [9](#page-8-0) diagonals<- *(*ltMatrices*)*, [9](#page-8-0) dmvnorm, *[7](#page-6-0)*, *[16](#page-15-0)*, *[18](#page-17-0)* dmvnorm *(*Mvnorm*)*, [14](#page-13-0) dmvt *(*Mvt*)*, [15](#page-14-0)

GenzBretz, *[18](#page-17-0)*, *[20](#page-19-0)*, *[24](#page-23-0)[–26](#page-25-0)* GenzBretz *(*algorithms*)*, [3](#page-2-0)

# interface, [4](#page-3-0)

invchol2chol *(*ltMatrices*)*, [9](#page-8-0) invchol2cor *(*ltMatrices*)*, [9](#page-8-0) invchol2cov *(*ltMatrices*)*, [9](#page-8-0) invchol2pc *(*ltMatrices*)*, [9](#page-8-0) invchol2pre *(*ltMatrices*)*, [9](#page-8-0) invcholD *(*ltMatrices*)*, [9](#page-8-0) is.chol *(*ltMatrices*)*, [9](#page-8-0) is.invchol *(*ltMatrices*)*, [9](#page-8-0) is.ltMatrices *(*ltMatrices*)*, [9](#page-8-0) is.syMatrices *(*ltMatrices*)*, [9](#page-8-0)

ldmvnorm, *[2](#page-1-0)* ldmvnorm *(*lpmvnorm*)*, [6](#page-5-0) ldpmvnorm, *[2](#page-1-0)*, *[5](#page-4-0)* ldpmvnorm *(*lpmvnorm*)*, [6](#page-5-0) lLgrad *(*interface*)*, [4](#page-3-0) logdet *(*ltMatrices*)*, [9](#page-8-0) logical, *[16](#page-15-0)*, *[18](#page-17-0)*, *[21](#page-20-0)* logLik.mvnorm *(*interface*)*, [4](#page-3-0)

#### INDEX 29

Lower\_tri *(*ltMatrices *)* , [9](#page-8-0) lpmvnorm , *[2](#page-1-0)* , [6](#page-5-0) , *[18](#page-17-0) , [19](#page-18-0)* lpRR , [8](#page-7-0) ltMatrices , *[6](#page-5-0)* , [9](#page-8-0) , *[13](#page-12-0)* marg\_mvnorm *(*margcond *)* , [13](#page-12-0) margcond, [13](#page-12-0) margDist *(*interface *)* , [4](#page-3-0) Miwa , *[18](#page-17-0)* , *[24](#page-23-0)* Miwa *(*algorithms *)* , [3](#page-2-0) Mult *(*ltMatrices *)* , [9](#page-8-0) Mvnorm , [14](#page-13-0) mvnorm *(*interface *)* , [4](#page-3-0) Mvt , [15](#page-14-0) mvtnorm *(*mvtnorm-package *)* , [2](#page-1-0) mvtnorm-package , [2](#page-1-0) pmvnorm , *[2](#page-1-0)* , *[7](#page-6-0)* , *[15](#page-14-0)* , [17](#page-16-0) , *[23](#page-22-0)* , *[25](#page-24-0) , [26](#page-25-0)* pmvt , *[2](#page-1-0)* , *[16](#page-15-0)[–18](#page-17-0)* , [20](#page-19-0) , *[25](#page-24-0)* pnorm , *[18](#page-17-0)* pt , *[21](#page-20-0)* qmvnorm , *[2](#page-1-0)* , *[15](#page-14-0)* , *[19](#page-18-0)* , [23](#page-22-0) , *[26](#page-25-0)* qmvt , *[2](#page-1-0)* , *[17](#page-16-0)* , *[22](#page-21-0)* , *[25](#page-24-0)* , [25](#page-24-0) rmvnorm , *[16](#page-15-0)* , *[18](#page-17-0)* rmvnorm *(*Mvnorm *)* , [14](#page-13-0) rmvt *(*Mvt *)* , [15](#page-14-0) rnorm , *[14](#page-13-0) , [15](#page-14-0)* simulate , *[5](#page-4-0)* , *[7](#page-6-0)* , *[18](#page-17-0)* , *[21](#page-20-0)* , *[24](#page-23-0)* , *[26](#page-25-0)* simulate.mvnorm *(*interface *)* , [4](#page-3-0) sldmvnorm , *[2](#page-1-0)* sldmvnorm *(*lpmvnorm *)* , [6](#page-5-0) sldpmvnorm , *[2](#page-1-0)* , *[5](#page-4-0)* sldpmvnorm *(*lpmvnorm *)* , [6](#page-5-0) slpmvnorm , *[2](#page-1-0)* , *[13](#page-12-0)* slpmvnorm *(*lpmvnorm *)* , [6](#page-5-0) slpRR *(*lpRR *)* , [8](#page-7-0) solve.ltMatrices *(*ltMatrices *)* , [9](#page-8-0) standardize *(*ltMatrices *)* , [9](#page-8-0) syMatrices *(*ltMatrices *)* , [9](#page-8-0) Tcrossprod *(*ltMatrices *)* , [9](#page-8-0)

TVPACK , *[18](#page-17-0)* , *[20](#page-19-0) , [21](#page-20-0)* , *[24](#page-23-0) , [25](#page-24-0)* TVPACK *(*algorithms *)* , [3](#page-2-0)

vectrick *(*ltMatrices *)* , [9](#page-8-0)